Michael Kaschke und Holger Cartarius

## Physikalische Fingerübungen Band I – Bewegung

Ein Repetitorium und Übungsbuch zu im Studium wenig behandelten Kapiteln der Physik mit ausführlich behandelten Problemen und MATLAB-Programmen

Unter Mitwirkung von Ulrich Potthoff

7. Februar 2024

Springer Nature

*Für alle Studenten und Studentinnen, die uns mit ihren neugierigen Fragen immer wieder zeigen, dass es in der Physik auch in den kleinsten Nischen ganz viel zu entdecken gibt und*

*für alle, die Freude an der Schönheit und der großartigen Vielfalt der Physik gefunden haben oder vielleicht auch mit Hilfe dieses Buches für sich entdecken mögen.*

*Michael Kaschke und Holger Cartarius*

*Für meine Eltern Ursula und Josef Kaschke, die immer Wert auf gute Bildung legten, und meine Frau Sylvia, die mir mit unendlicher Geduld und tatkräftiger Unterstützung bei diesem Buch zur Seite stand. Michael Kaschke*

*Für meine Eltern Hildegard und Rainer Cartarius, die mich jederzeit auf meinem Weg durch das Studium und die Anfänge in der Wissenschaft unterstützten. Holger Cartarius*

#### **Vorwort**

#### **Wie kam es zur Idee für dieses Buch?**

An der Universität Jena kursierte vor etlichen Jahren unter Physikstudenten<sup>[1](#page-2-0)</sup> der folgende Witz: Für Absolventen der Universität ist ein Wettbewerb ausgeschrieben, bei dem es gilt, einen Projektvorschlag für die Erstellung eines Melkkarussells zu machen und ein Modell vorzustellen. Nach einiger Zeit werden der Kommission drei Arbeiten eingereicht, die eines Studenten für Maschinenbau, die einer Studentin der Betriebswirtschaft und die eines Physikstudenten. Der Ingenieursstudent kommt mit einem perfekt funktionierenden 1:10-Modell und einer langen Liste technischer Parameter. Die Kommission ist beeindruckt. Die Betriebswirtschaftsstudentin präsentiert Kostenrechnungen, eine Trendanalyse des Milchpreises und vor allem eine überzeugende Gewinnberechnung. Begeistert davon erwartet die Kommission den dritten Bewerber. Der Physikstudent kommt nur mit einem Stück Kreide, geht an die Tafel, malt einen Kreis und sagt: , Als Modell habe ich die Kuh als Kugel und die Milch als homogen verteilt angenommen. Daraus ergibt sich folgende Differentialgleichung ...'.

Uns gefällt der Witz noch heute, beschreibt er doch treffend, wozu die Physikausbildung befähigt: Abstraktion, Modellbildung, und die Ableitung von Prinzipien, um auf deren Basis eine geeignete mathematische Beschreibung und damit eine Erklärung von Phänomenen zu finden. Charakteristika, auf die der Physiker zurecht stolz ist und die den geradezu legendären Ruf seiner universellen Einsetzbarkeit begründen. Allerdings haben Physiker während des Studiums – abgesehen vielleicht vom physikalischen Praktikum – wenig Gelegenheit und Zeit, konkrete Problemstellungen aus dem Alltag detailliert zu berechnen und damit experimentell verifizierbar zu machen. Gern behilft sich der Physiker dann mit den sogenannten "back of the envelope"-Rechnungen<sup>[2](#page-2-1)</sup>, um eine Abschätzung zu

<span id="page-2-0"></span><sup>&</sup>lt;sup>1</sup> Die im Text verwendeten Formen des generischen Maskulinums (z. B. "Studenten", "Physiker", "Leser") usw. schließen alle anderen Geschlechtsformen (z. B. "Studentin", "Physikerin" usw.) ausdrücklich mit ein.

<span id="page-2-1"></span><sup>2</sup> Wir nennen als Beispiele: C. Swartz, Back-of-the-Envelope Physics (The Johns Hopkins University Press, Baltimore, 2003) und S. Mahajan, The Art of Insight in Science and Engineering (The MIT Press, Cambridge, 2014) und A. Zee, Fly by Night Physics: How Physicists Use the Backs of Envelopes (Princeton

erhalten. Wir sind ebenfalls große Anhänger dieser Methode, da sie oft den ersten Zugang zum Verständnis eines physikalischen Problems darstellt. Allerdings ist es immer schade, wenn weder Zeit noch Methodik zur Verfügung stehen, solch faszinierende Probleme und Systeme wie z. B. die Dauer eines Fallschirmsprungs aus der Stratosphäre, die Missweisung eines Kreiselkompass, die Höhe und Ausbreitung eines Tsunamis oder die genaue Farbverteilung in einem Regenbogen zu berechnen. Natürlich kann jeder Physiker diese Phänomene erklären, ebenso wie eine Sonnenfinsternis oder die grundsätzliche Physik des Segelns. Aber kann er auch die genaue Uhrzeit und den Ort der Sonnenfinsternis berechnen oder die Maximalgeschwindigkeit eines Segelbootes? Mit diesem Buch wollen wir eine Auswahl *schöner* Physikprobleme behandeln. Dabei ist uns bewusst, dass das Kriterium der Schönheit immer ein subjektives Empfinden beinhaltet. Wir wollen dabei auf ganz verschiedene physikalische Bereiche und Phänomene schauen, die vielleicht auch den Nichtphysiker interessieren und deren Erklärung und Berechnung dem Leser erlauben, die Schönheit der Physik zu erfassen und auch anderen zu vermitteln. Dabei setzen wir ganz bewusst auf die Nutzung von Computer und Softwareprogrammen. Vor allem sollen es aber Themen sein, die im Curriculum des Physikstudiums eher selten behandelt oder wegen ihrer Komplexität nur mit sehr vereinfachten Modellen beschrieben werden.

Ziel des Buches ist es daher, anhand in sich abgeschlossener Kapitel solche ausgewählten physikalischen Probleme und Phänomene so zu behandeln, dass sowohl das physikalische Grundverständnis vermittelt, wiederholt und geschärft wird, als auch eine möglichst genaue und detaillierte quantitative Analyse und numerische Berechnung auf dem Computer durchgeführt werden kann. Mit den so erzielbaren Ergebnissen, kann dann unser Physikstudent ohne weiteres beim oben beschriebenen Wettbewerb auch mit seinen Konkurrenten in Bezug auf Detail und Realitätsnähe mithalten.

#### **Für wen ist dieses Buch gedacht?**

Ganz einfach gesagt richtet es sich an alle, die Freude an der Physik haben und diese auch für allseits interessierende Probleme und Fragestellungen anwenden wollen. Primär adressiert es Studierende und Doktoranden der Physik, Mathematik und Ingenieurswissenschaften ebenso wie des Lehramtes für naturwissenschaftliche Fächer. Genauso ist es für Dozenten und Lehrer der Physik gedacht, die aus dem Fundus der Übungen und Beispiele Anregungen für eigene Problemstellungen und Projekte gewinnen mögen. Die Physik, wie sie im Studium zum Bachelor-Abschluss erreicht wird, stellt in etwa die Grundlage dar, auf der das Buch aufbaut. Es eignet sich gleichermaßen zum Selbststudium wie zur Benutzung in Tutorien/Übungen. Es ist nicht als eigentliches Lehrbuch gedacht. Die einzelnen Kapitel sind aber in sich geschlossen und können daher als Repetitorium und Themenzusammenfassung verstanden werden, sie leiten im Allgemeinen in die vertiefenden Übungen ein.

vi

University Press, Princeton, 2020). Wer sich fragt, woher der Begriff "back of the envelope" kommt, muss in das Zeitalter vor Internet und pdf gehen, als noch Arbeiten, Preprints und Ähnliches in dicken Umschlägen verschickt wurden. Diese stapelten sich in den Büros und waren als "Papier zum Überlegen" gut geeignet.

Wir haben es als "Physikalische Fingerübungen" betitelt. Für einen Physiker gilt dasselbe wie für einen Pianisten. Übt er nicht ständig, wird auch die Hand des Starpianisten irgendwann nicht mehr die Meisterwerke flüssig spielen können. Mit physikalischen Fingerübungen ist gemeint, dass wir das gesamte Handwerkszeug des Physikers wie Modellbildung, Analysis und Algebra, Abschätzungen, Störungsrechnungen usw. benutzen wollen, um damit spannende und interessante physikalische Probleme aus dem Alltag, der Physikgeschichte und auch der modernen Forschung zu erklären und quantitativ zu beschreiben. Wir wünschen uns, dass das Buch in diesem Sinne einen breiten Leserkreis findet und dass besonders auch Dozenten, Tutoren und Lehrer viele Anregungen für weiterführende Übungen und Projektarbeiten in diesem Buch finden. Die online unter dem Link <https://kaschke-medtec.de/fingeruebungen.html> zur Verfügung gestellten Materialien sollen gerade auch Projektarbeiten z. B. auf ermöglichen.

#### **Warum gerade diese Auswahl der Themen?**

Jede Themenauswahl ist letztendlich subjektiv. Dennoch haben wir versucht, bei der Auswahl auch einige objektive Kriterien einfließen zu lassen. Die Probleme und Phänomene

- 1. sollen sich sinnvoll zu größeren Kapiteln bündeln lassen. Diese sind wiederum in sich relativ geschlossen und werden durch eine Zusammenfassung der grundlegenden Theorie eingeführt.
- 2. erlauben eine schrittweise Erläuterung, Einführung oder auch Wiederholung der zugrundeliegenden Theorie und mathematisch-physikalischer Methoden.
- 3. sind allgemein bekannt oder können zumindest zu verwandten Problemen in Bezug gesetzt werden.
- 4. werden selten oder nur angerissen im Physik-Studiengang (bis zum Bachelor) behandelt.
- 5. können gut in MATLAB oder anderen Programmiersprachen bearbeitet werden und erlauben die Berechnung nachprüfbarer Ergebnisse.
- 6. bieten eine Basis für weitere und tiefergehende Fragestellungen und Übungen. Hierzu haben wir an vielen Stellen geeignete weiterführende Literatur angegeben, zum Teil auch (englischsprachige) Originalliteratur. Wir wollen damit bewusst die Leser animieren, sich auf den Weg zu machen, die Behandlung realitätsnaher Probleme an Hand von speziell nach didaktischen Gesichtspunkten ausgewählten Originalarbeiten nachzuvollziehen.

Die einzelnen Bände unserer Reihe "Physikalische Fingerübungen" können unabhängig voneinander gelesen und benutzt werden. Wir beginnen die Reihe aber traditionell mit der Mechanik, in der wir mit dem Fokus auf die Physik der Bewegung viel der grundsätzlichen Berechnungs- und Visualisierungsmethoden[3](#page-4-0) der Physik darstellen, insbesondere auch die Lösung von gewöhnlichen Differentialgleichungen und Gleichungssystemen. In der Physik

<span id="page-4-0"></span><sup>3</sup> Vielfach wird die Mechanik als Startpunkt des Physikstudiums auch damit begründet, dass so eine bestmögliche Visualisierung der mathematischen Methoden erzeugt werden kann.

des Kontinuums erweitern wir die Konzepte der Berechnung und Visualisierung dynamischer Vorgänge dann auf kontinuierliche Körper und führen den Leser zur Anwendung der Vektoranalysis und partieller Differentialgleichungen. Band II wird die gewonnenen Erkenntnisse auf die schönen und für viele interessanten Gebiete und dennoch selten behandelten Gebiete Himmelsmechanik und Astrodynamik anwenden. In Band III steht die Physik in den von vielen Lesern betriebenen Freizeitaktivitäten wie Sport und Musik im Mittelpunkt. Mit den folgenden Bänden erweitern wir noch einmal die Methodenkenntnisse um Tensorrechnung, Greensche Funktionen und Theorie komplexer Funktionen für die Anwendung in der Elektrodynamik und Optik. Gerade die letztere wird in der Physikausbildung immer noch etwas stiefmütterlich behandelt. Man wird damit der Vielfalt der uns umgebenden und damit unserer Erfahrung relativ einfach zugänglichen optischen Phänomene nicht gerecht. Im abschließenden Band wollen wir uns mit der gesamten erworbenen und um die Thermodynamik erweiterten Methodenkompetenz mit Fragen der Energieversorgung der Zukunft beschäftigen.

#### **Warum numerische Berechnungen und MATLAB?**

Wir sind der Überzeugung, dass numerische Verfahren zur Lösung praxisnahen Problemstellungen unverzichtbar sind. Diese werden aber ebenso wie die oben genannten "seltenen" Kapitel in der Lehre und in Büchern kaum behandelt oder wenn, dann separat und nicht als integrierte Teil des Curriculums des Physikstudiums. Es gibt sehr gute Darstellungen zur Nutzung von Computermethoden und -programmen in der Physik, siehe die Literaturangaben in den nachfolgenden "Bemerkungen zur computergestützten Physik". Naturgemäß steht dort das Erlernen und die Anwendung der Programmiersprache im Vordergrund und die physikalischen Themen dienen eher als Illustration und sind vielfach isoliert von der Theorie aufgeführt. Weiterhin beobachten wir in letzter Zeit didaktisch gut gemachte, visuell sehr ansprechende und anschauliche Computeranimationen und Applikationen von physikalischen Vorgängen und Phänomenen, die mehr oder weniger fertige Darstellungen dieser Themen zeigen. Damit wird sicher ein gutes Grundverständnis und sehr gute Anschaulichkeit erzeugt und mit einigen interaktiven Elementen auch eine gewisse spielerische Simulationsbandbreite gegeben. Allerdings wird fast nie einen Einblick in die zugrundeliegenden mathematisch-physikalischen Algorithmen ermöglicht. Wir halten daher das Konzept, Grundlagen der Physik anhand spannender realitätsnaher Beispiele und Probleme zu erläutern, zu modellieren und mit numerischen Methoden realitätsnah abzubilden für sehr wichtig. In den nachfolgenden "Bemerkungen zur computergestützten Physik" gehen wir etwas vertieft auf die Thematik der numerischen und Computermethoden in der Physik ein.

MATLAB ist aus unserer Sicht ein sehr geeignetes und ergänzendes Handwerkszeug, um auf Basis der Problemanalyse und des gut strukturierten Lösungsansatzes zu anschaulichen, quantitativen und gut visualisierbaren Ergebnissen zu kommen. Es vereint eine relativ einfache, anschauliche Programmiersprache mit vielen hinterlegten mathematischen Funktionen und Prozeduren sowie einer mächtigen Bibliothek graphischer Ausgaberoutinen. Vielen Studenten werden MATLAB oder andere verwandte Programmpakete und

viii

Programmiersprachen wie z. B. GNU Octave oder Python heute im Studium vermittelt oder anderweitig bekannt sein. Daher ging es uns in dieser Reihe nicht darum, Grundkenntnisse oder weiterführende Fertigkeiten in der Programmierung in MATLAB darzustellen. Vielmehr steht die physikalische Modellierung und ihre Realisierung in einem numerischen Programm bzw. einer Simulation in MATLAB im Vordergrund. Daher ging uns auch nicht darum, die beste und kürzeste MATLAB-Realisierung zu liefern und die MATLAB-Programme auf "best programming style" zu optimieren, sondern vielmehr das physikalische Verständnis fördernd zu schreiben und entsprechend zu kommentieren. Die mitgelieferten Programme sind daher auch für MATLAB Einsteiger relativ einfach zu lesen und zu verstehen. Die MATLAB-Skripte sind elektronisch unter dem Link <https://kaschke-medtec.de/fingeruebungen.html> verfügbar, ebenso wie einführendes Zusatzmaterial zu Grundlagen der Programmierung in MATLAB. Die Leser können und sollen natürlich diese Programme beliebig weiter vereinfachen, optimieren und auch erweitern.

#### **Warum Übungen?**

Das Sprichwort sagt: "Übung macht den Meister". Die zahlreichen Übungen sind didaktisch als Fortsetzung der einzelnen Kapitel gedacht und stellen die eigentlichen "Fingerübungen" dar. Es wird sehr empfohlen, diese durchzuarbeiten oder aber zumindest die Lösungsvorschläge nachzuvollziehen. Wir sind von dem Wert solcher durchgearbeiteten Beispiele und Übungen überzeugt, wie auch in einem kürzlichen Artikel[4](#page-6-0) aufgezeigt.

Das Schöne an der der Behandlung physikalischer Probleme ist, dass es zur Lösung oft verschiedene Zugänge und Wege gibt. Diese beginnen i. A. aber immer mit einer Modellbildung, die sich dann zu immer komplexeren, die reale Situation immer besser beschreibenden Modellstufen entwickelt. Bei der Auswahl der Lösungsvorschläge haben wir uns deshalb weitgehend von didaktischen Gesichtspunkten und häufig auch der einfachen Übersetzbarkeit in ein MATLAB-Programm leiten lassen, wohl wissend, dass es manchmal auch andere deutlich kompaktere und elegantere Ansätze zur Lösung und numerischen Behandlung gibt. Das vorliegende Buch ist nicht als Einführung oder gar Lehrbuch zur MATLAB-Programmierung gedacht, MATLAB ist hier vor allem ein Mittel zum Zweck, die Grundlagen der Physik und der Beispiel und Übungen anschaulich darzustellen, auch manche Lösungen der "Fingerübungen" überhaupt zu ermöglichen Die MATLAB-Skripte sind quasi die kostengünstigen Experimente für die Leser zu den einzelnen, eher theoretischen Abschnitten des Buches.

Die Lösungsvorschläge zu den Übungen dieses Buches sind elektronisch unter dem Link <https://kaschke-medtec.de/fingeruebungen.html> verfügbar, ebenso wie die weiteren online verfügbaren Zusatzmaterialien zur Programmierung in MATLAB. Wir empfehlen den e-Book-Lesern, die online zur Verfügung gestellten Materialien entsprechend der Installationsvorschrift in das Verzeichnis des e-Books zu laden. Damit ist eine vor-

<span id="page-6-0"></span><sup>4</sup> P. Scheiger, H. Cartarius und R. Nawrodt, "Why and how to implement worked examples in upper division theoretical physics", Am. J. Phys. (91) 2023, S. 764-766.

teilhafte Nutzung der hinterlegten Hyperlinks zu den einzelnen Lösungsbeispielen und MATLAB-Skripten möglich.

#### **Wie sollte man dieses Buch lesen?**

Das ist wirklich jedem selbst überlassen. Die einzelnen Kapitel und Bände sind bewusst in sich abgeschlossen. Querverweise dienen eher dem Nachschlagen, als dass sie zum Verständnis der einzelnen Abschnitte notwendig sind. Wir haben uns auch bewusst für eine umfangreiche Angabe von oft auch englischsprachiger Originalliteratur entschieden. Zum einen wollen wir damit auch in einem eher für Studierende gedachten Buch Erstpublikationen und Erstautoren für die behandelten Probleme bekannt machen, zum anderen soll die verwiesene Literatur auch zum vertieften Selbststudium und zur Erweiterung und Übertragung der behandelten physikalischen Probleme auf andere Themen anregen. Wir – d. h. alle am Projekt Beteiligten – hoffen, dass die Leser genauso viel Freude an den

behandelten Problemen empfinden wie wir beim Schreiben hatten, und dass sie mit dem Buch die Schönheit der Physik auf ihre ganz eigene Art und Weise erleben können. Gibt es etwas Schöneres als die Welt um uns herum verstehen und erklären zu können?

#### **Nicht zuletzt: Wem möchten wir danken?**

An einem solchen Projekt haben viele Menschen Anteil. Es ist hier unmöglich allen zu danken.

Ganz besonderer Dank aber gebührt unserem Koautor der online verfügbaren Zusatzmaterialien, Herrn Dr. Ulrich Potthoff, für seine wertvolle Mitarbeit bei den Lösungen und den MATLAB-Programmen. Ohne ihn wäre insbesondere der Umfang des Arbeitsbuches, in welchem umfangreiche Lösungsvorschläge inklusive der zugehörigen MATLAB-Programme zusammengefasst sind, nicht möglich gewesen. Sein sorgfältiges und kritisches Korrekturlesen, sowie umfangreiche Kontrollrechnungen und MATLAB-Implementierungen haben viele wertvolle Verbesserungen erbracht.

Herrn Dr. Johannes Kaschke verdanken wir viele wertvolle Diskussionen und Anregungen zur MATLAB-Programmierung. Frau Sylvia Kaschke hat uns nicht nur bei der Erstellung vieler Abbildungen, sondern auch moralisch bei manchen Durststrecken und mit vielen Fragen und Diskussionen unterstützt.

Ebenso gebührt besonderer Dank Herrn Dr. Michael Rill für die vielen Diskussionen und die Unterstützung bei der Erstellung der LaTeX-Dateien sowie vieler Abbildungen.

Dr. Andreas Dorsel, Dr. Rudolf von Bünau, Bernd Geh, Dr. Michael Kempe, Dr. Johannes-Maria Kaltenbach und vielen anderen sind wir für zahlreiche Anregungen und Diskussionen sehr dankbar.

Ganz besonders möchten wir auch dem Springer Verlag für und vor allem Frau Dr. Gabrie-

x

le Ruckelshausen für die gute Zusammenarbeit und die vielen wertvollen Hinweise danken.

Ohne die Studenten und Studentinnen, an die sich das Buch ja vornehmlich richtet – genannt seien besonders Jan Albicker, Kenneth von Bünau, Lennart Hoffmann, Paul Pitzel, Hauke Rehr, Philipp Simon, Juliane Vetter und Anne Weber – wäre das Projekt nicht zu Ende gekommen. Ihnen allen gilt unser herzlicher Dank. Michael Kaschke und Holger Cartarius (2023)

#### <span id="page-9-0"></span>**Einige Bemerkungen zur computergestützten Physik**

#### **Warum ist computergestützte Physik im Studium notwendig?**

Computergestützte Physik, auch oft aus dem Englischen kommend *Computational Physics* (CP) genannt, ist ein Teilgebiet der Physik, das sich mit der numerischen Berechnung bzw. Computersimulation physikalischer Probleme und Prozesse befasst. Es wird bisweilen auch Numerische Physik oder Physikinformatik genannt. Dieses Gebiet nahm nicht zuletzt durch die enorme Entwicklung der Informationstechnologie in den letzten Jahrzehnten einen enormen Aufschwung. Heute sind wissenschaftliche Fortschritte in vielen Gebieten der Physik, aber auch zahlreicher anderer Wissenschaften ohne Computermethoden undenkbar. Insbesondere ist wissenschaftlicher Fortschritt bei der Untersuchung komplexer physikalischer Systeme, z. B. von Systemen mit riesiger Anzahl von Einzelelementen und Freiheitsgraden oder von hochgradig nichtlinear verkoppelten Systemen ohne den Einsatz von Informationstechnologie undenkbar. Dazu werden heute Hochleistungsrechner vor allem zur Berechnung, Modellierung und Simulation solcher komplexer Systeme und zur Verarbeitung riesiger Messdatenmengen eingesetzt. Computergestützte Physik wird inzwischen in der Forschung in nahezu allen Teilgebieten der Physik eingesetzt, als Beispiele seien genannt:

#### **Teilgebiet Beispiel**

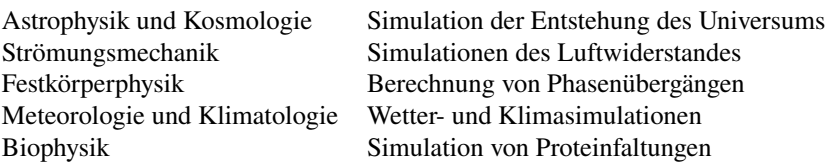

Anwendungen finden sich aber nicht nur in der Physik, sondern in allen Bereichen der Natur- und Technikwissenschaften; darüber hinaus aber auch in den Gesellschaftswissenschaften.

Daneben kommen Simulationen ebenfalls seit einigen Jahrzehnten selbstverständlich in der Lehre zum Einsatz, um numerische Experimente auszuführen. Selbst für den Schulunterricht gibt es zahlreiche Angebote, wobei die Sammlung interaktiver Simulationen PhET (<https://phet.colorado.edu>) der University of Colorado sicher die prominenteste ist. Typischerweise übernehmen die Ersteller solcher Sammlungen jedoch die Arbeit des Modellierens – die Simulation ist schon "fertig" und es werden durch die Nutzer "nur noch" Parameter verändert. Der Einsatz von CP in der Lehre bedeutet jedoch gerade auch den Schritt der Modell- und Programmentwicklung zu durchlaufen und sollte selbstverständlich sein, um Simulationen verstehen zu können.

Es ist daher unerlässlich, dass die heute Studierenden im Rahmen ihres Fachstudiums (der Physik oder auch des Lehramtes für Physik) numerische bzw. generell Daten- und Computermethoden kennenlernen und praktische Erfahrungen damit sammeln [\[1\]](#page-14-0), um so auf die modernen Problemlösungsansätze und -methoden entsprechend vorbereitet zu werden. Im angelsächsischen Raum ist diese Ausprägung in Studium und Lehre unseres Erachtens deutlich weiter fortgeschritten, was auch anhand der umfangreichen Literatur ersichtlich ist. Wir verweisen hier besonders auf die Referenzen [\[2–](#page-14-1)[7\]](#page-14-2). So argumentierte bereits 2008 R. Landau<sup>[5](#page-10-0)</sup> [\[2\]](#page-14-1), dass Computermethoden neben Theorie und Experiment einen dritten "Pfad" der physikalischen Erkenntnis darstellen und dass computergestützte Physik als eine Synthese von Physik, angewandter Mathematik und Informatik zu verstehen sei.

#### **Wie sollte computergestützte Physik im Studium eingeführt werden und welche Vorteile ergeben sich daraus?**

Wir unterstützen entlang der Idee von R. Landau [\[2\]](#page-14-1) die Auffassung, dass es aufgrund des häufigen Computereinsatzes und der vielfach bereits vorhandenen und zum Teil ausgeprägten Erfahrungen in Software und Programmierung heute nicht mehr sinnvoll ist, ausschließlich eigenständige Computermethoden-Kurse oder Computational-Physics-Seminare anzubieten, da dies möglicherweise zu unnötigen Barrieren zwischen Theoretikern, Experimentalphysikern und CP-Anhängern führt. Wir sprechen uns vielmehr dafür aus, dass man die Computermethoden sowohl in die Lehrveranstaltungen für experimentelle und theoretische Physik als auch in die Praktika integriert. Die Computermethoden sind heute so integriert bei der Theorieentwicklung, dem Design und der Auswertung von Experimenten sowie der Visualisierung einsetzbar, dass es wenig sinnvoll ist, das Erlernen dieser Methoden von dem eigentlichen Fachgebiet zu trennen.[6](#page-10-1) In diesem Sinne wurde auch dieses Buch geschrieben und sind die einzelnen Übungen ausgewählt. Darüber hinaus gibt es weitere Gründe für den integrierten Ansatz ( [\[1,](#page-14-0) [8\]](#page-14-3)):

• Das Erlernen von Programmiersprachen gestaltet sich am einfachsten durch *learningby-doing* anhand physikalischer Fragestellungen, sehr gut auch in kleinen Projekten in Teams. Ziel muss es sein, schnell zu Ergebnissen im Physikverständnis zu kommen, ohne dass viel Lehr- und Lernzeit in das Erlernen einer Computersprache investiert

xiv

<span id="page-10-0"></span><sup>5</sup> Rubin H. Landau ist ein US-amerikanischer Physiker, der sich vor allem für die Einführung der CP in der Lehre verdient gemacht hat.

<span id="page-10-1"></span><sup>6</sup> Es sei betont, dass dieser Ansatz der Einbindung von Computermethoden in die Lehre nicht nur für die Physik gilt, sondern im weitesten Sinne für alle Natur- und Technikwissenschaften.

werden muss. Wissenschaftliche Software-Pakete, wie sie für MATLAB, GNU Octave, Python u. a. bereitstehen, bieten dazu ideale Voraussetzungen.

- Das "Experimentieren" mit Parametern am Computer erlaubt einen spielerischen Zugang zu komplexeren, realitätsnäheren physikalischen Problemen oder auch aktuellen Aufgabenstellungen der physikalischen Forschung. Außerdem wird durch den *Whatif*-Ansatz beim "Experimentieren" mit Parametern die Neugierde und die heuristische Erfahrung der Lösung von Problemen und Fragestellungen entwickelt.
- Typischerweise werden in Kursvorlesungen und Seminaren des Curriculums physikalische Probleme behandelt, für die geschlossene, analytische Lösungen der zu Grunde liegenden Gleichungen und Modelle existieren. Das gilt aber nur für verhältnismäßig wenige idealisierte Systeme (z. B. Keplerproblem, Wasserstoffatom, harmonisches Pendel usw.). Für viele realitätsnähere Probleme lassen sich zwar in der Regel Modelle auf Basis der grundlegenden Gleichungen aufstellen, deren Lösungen lassen sich aber häufig nicht mehr direkt in einer geschlossenen Formel berechnen. Hier kommen häufig Näherungsmethoden zum Einsatz, deren Güte und Geltungsbereich durch die Computerberechnungen oftmals nicht nur plausibilisiert, sondern auch quantifiziert und visualisiert werden kann.
- Auch für die numerische Berechnung und Simulation gilt: Grundlage des Verständnisses muss immer ein Modell sein, das die Wirklichkeit im Rahmen gewisser Näherungen beschreibt. Je näher das Modell an der Realität, desto besser die Beschreibung derselben und die Vorhersagekraft des Modells für Experimente und Veränderungen im System. Der Computer dient der näherungsweisen "Realisierung" des modellierten Systems und der Berechnung physikalischer Größen sowie der Simulation von Auswirkungen der Änderungen von Modellparametern. Damit ist auch eine schrittweise und nachvollziehbare Verbesserung des Modells und immer weitere Annäherung an die Realität möglich. Durch die einfache Nachvollziehbarkeit von Parameter- und Modelländerungen wird die Fähigkeit zur Abstraktion und Modellbildung wesentlich unterstützt. Die Abfolge von Problembeschreibung, Problemstrukturierung und Problemlösung kann in relativ schnellen Schritten und mit geringem Aufwand durchlaufen werden und erlaubt daher zügigen und signifikanten Erkenntnisgewinn.

#### **Mathematische Grundlagen der computergestützten Physik**

Für eine zielführende Anwendung von Methoden der computergestützten Physik ist eine gute Beherrschung der Grundlagen Mathematik unbedingt erforderlich. Die numerischen Berechnungen und Computersimulationen physikalischer Systeme setzen folgende grundlegenden mathematischen Kenntnisse voraus:

- Berechnung von Integralen, auch mehrdimensionalen
- Lineare Algebra (Matrixinvertierung, Determinantenberechnung, Eigenwerte)
- Lineare und nichtlineare Gleichungssysteme
- Lösung von von gewöhnlichen und partiellen Differentialgleichungen
- Vektoranalysis, Nabla-Kalkül
- Theorie komplexer Funktionen
- Tensorrechnung
- Fourieranalyse
- Monte-Carlo-Simulation, Random-Walk-Methoden
- Interpolation und Approximation
- Finite-Differenzen-Methoden

Wir werden die einzelnen Themen im Sinne des Repetitoriums beim jeweiligen Erstgebrauch immer kurz zusammenfassend, aber damit auch nur begrenzt darstellen. Das kann daher kein Ersatz für eine tiefe Einarbeitung und Erwerb einer soliden Beherrschung der Methoden sein. Wir werden an den Stellen daher auch immer auf entsprechende einführende und weiterführende Lehr- und Übungsbücher verweisen.

Für viele der genannten mathematischen Methoden und Verfahren werden wir auch in-MATLAB hinterlegte Routinen und Bibliotheken und auch frei verfügbare entwickelte Softwarepakete nutzen. Man mag argumentieren, dass Studenten beim Nutzen der "fertigen" Softwarepakete die mathematischen Methoden und Algorithmen nicht mehr wirklich begreifen und daher richtig analytisch nachvollziehen können. Wir halten entgegen, dass dafür Visualisierung, Anwendbarkeit, Kombinationsfähigkeit und natürlich Geschwindigkeit der Ergebnisgewinnung zunehmen. Wir sagen aber auch klar, dass das grundlegende mathematische Verständnis für die genannten Methoden vorhanden sein muss. Erst dann kommt die von Landau genannte Synthese [\[2\]](#page-14-1) voll zum Tragen. Auch haben wir deshalb in unserem Buch der Modellierung und analytischen Beschreibung und Behandlung der Probleme großen Raum eingeräumt. Diese stellen wir der numerischen Berechnung stets voran, und es finden sich auch einige Übungen, in denen die Numerik lediglich der Visualisierung der analytischen Modellbildungen und Rechnungen dient.

#### **Welches Softwarepaket?**

Das ist immer auch eine Glaubensfrage. Unsere Entscheidung fiel, wie der Untertitel des Buches schon sagt, auf MATLAB. Prinzipiell spricht aber nichts dagegen, auf andere Softwarepakete zurückzugreifen. Eine kleine Übersicht sei hier angegeben:

#### **MATLAB**

MATLAB ist in weiten Teilen der Industrie und der Forschung die Standardsoftware. Sie wird kommerziell vom US-amerikanischen Unternehmen MathWorks vertrieben und ist hervorragend zur Lösung vieler mathematischer, physikalischer und technischer Probleme und zur grafischen Darstellung der Ergebnisse geeignet. MATLAB war ursprünglich vor allem für numerische Berechnungen mithilfe von Matrizen ausgelegt, woraus sich auch der Name ableitet: *MATrix LABoratory.* Diese Stärke hat es auch heute immer noch, wenn es um die Berechnung großer Datenmengen und Felder geht. Programmiert wird unter MATLAB in einer proprietären Programmiersprache, die auf dem jeweiligen Computer interpretiert wird. Kleinere Programme können als sogenannte Skripte oder Funktionen zu geschlossenen Einheiten verpackt werden, was das Erstellen von anwendungsorientierten "Werkzeugkisten" (Toolboxen) erlaubt. Viele solcher bisweilen sehr leistungsfähigen

<span id="page-13-0"></span>Toolboxen sind auch kommerziell erhältlich. Wir werden in diesem Buch nur von einigen wenigen Toolboxen Gebrauch machen. Die akademische Bindung ist durch relativ preisgünstige Studentenversionen bis heute erhalten geblieben und ist auch ein Grund für den großen Erfolg und die weite Verbreitung der Software. Ferner gibt es eine sehr gute Plattform MATLAB Central <https://de.mathworks.com/matlabcentral/>, die einen offenen Austausch für die Community der MATLAB-Benutzer bietet und viele Programmpakete zum Download bereithält.

Alle Skripte dieses Buches sind in MATLAB programmiert. Gute Einführungen besonders für Physiker und Ingenieure in die Programmierung mit MATLAB finden sich in [\[3,](#page-14-4) [8–](#page-14-3)[11\]](#page-14-5).

#### **GNU Octave**

GNU Octave <https://octave.org/> ist vermutlich die beste Alternative zu MATLAB. Octave läuft auf Linux, Windows, und Mac. Für viele Projekte ist ein MATLAB-Skriptauch unter GNU Octave ohne große Modifikationen lauffähig. GNU Octave versucht, so weit es geht, Kompatibilität zu MATLAB herzustellen, unterscheidet sich aber etwas bei Ein- und Ausgabefunktionen. Die Funktionskompatibilität von GNU Octave zur Basisversion von MATLAB (ohne Toolboxen) ist weitgehend gegeben. Fast vollständige Kompatibilität zu MATLAB lässt sich durch das Zusatzpaket octave-forge erreichen. Der Source Code von GNU Octave kann von der GNU Website heruntergeladen werden.

#### **Python mit NumPy, SciPy und Matplotlib**

Python <https://www.python.org/> ist eine universelle, üblicherweise interpretierte Programmiersprache. Mit ihr lässt sich ähnlich wie mit MATLAB gut lesbarer, teils auch recht knapper Code erzeugen. Die Sprache ist mittlerweile in vielen Ländern Teil des Curriculums an Schulen und Hochschulen. Python unterstützt die objektorientierte und die funktionale Programmierung, und kann auch wie MATLAB als Skriptsprache genutzt werden. NumPy und SciPy sind die zu Python gehörigen Hauptpakete für das wissenschaftliche Rechnen (wie der Name schon andeutet). NumPy erlaubt wie MATLAB eine einfache Handhabung von Vektoren, Matrizen oder generell großen mehrdimensionalen Arrays. Darüber hinaus bietet NumPy auch implementierte Funktionen für numerische Berechnungen an. Die Handhabung ist damit vergleichbar zu MATLAB, die Integration von NumPy in Python ermöglicht die Verwendung und Kombination mit vielen weiteren Paketen aus dem umfangreichen Python-Umfeld. Weitere MATLAB-ähnliche Funktionen bietet die Python-Bibliothek SciPy. SciPy Stack ist eine auf Python aufbauende Plattform für Software zur Anwendung in der Mathematik, Natur- und Ingenieurswissenschaften. Auch der Funktionsumfang der Matplotlib-Bibliothek zur einfachen Erstellung von Abbildungen in Python ist den Möglichkeiten von MATLAB sehr ähnlich. Die Sprache und die Pakete sind für Linux, Windows, und Mac OS X verfügbar. Sehr empfehlenswert für Physiker und Ingenieure sind die Einführungen in die Programmierung mit Python in [\[3,](#page-14-4) [4,](#page-14-6) [12\]](#page-14-7).

#### **Scilab**

Scilab <https://www.scilab.org/> ist ein weiteres umfangreiches, leistungsfähiges und freies Softwarepaket für Anwendungen aus der numerischen Mathematik, das in Frankreich als Alternative zu MATLAB entwickelt wurde. Funktionalität und Syntax von Scilab sind weitgehend mit MATLAB identisch, und es gibt Konverter von MATLAB nach Scilab.

<span id="page-14-9"></span>Scilab wird u. a. für technische und wissenschaftliche Anwendungen in Lehre, Forschung und Industrie eingesetzt. Scilab ist vermutlich die beste Alternative neben GNU Octave.

#### **Sage**

Sage bzw. SageMath <https://www.sagemath.org/> ist eine freie Software-Alternative zu MATLAB zur Lösung mathematischer Probleme. Sage ist für Linux, Mac OS und Windows verfügbar. Sage steht als Abkürzung für *Software for Algebra and Geometry Experimentation*. Sage vereint die Stärken vieler häufig hochspezialisierter Computeralgebrasysteme und numerischer Bibliotheken, die mit Sage ausgeliefert werden, indem es einheitliche Schnittstellen zu diesen zur Verfügung stellt. Es ist auf der Basis von Python-Bibliotheken für das wissenschaftliche Rechnen entwickelt worden und die Computersprache ist Python sehr ähnlich.

#### **Ein Wunsch**

Es ist wohl deutlich geworden, dass wir uns sehr für das synergetische Dreieck aus (theoretischer, analytischer und experimenteller) Physik, angewandter Mathematik und Computermethoden stark machen. Erst in ihrem Zusammenspiel und der richtigen Balance kommen die einzelnen Elemente voll zur Wirkung, wobei die Physik und das physikalische Modell immer führend sein müssen. Dann aber ist es keine Frage mehr, ob man computergestützte Physik im Curriculum des Physikstudiums braucht, sondern nur noch, wie man sie einführt. Wir wünschen uns, dass wir in Deutschland in Studium und Lehre zu dem Stand aufschließen, den der angelsächsische Raum unseres Erachtens seit einigen Jahren [\[6\]](#page-14-8) bereits hat. Wir hoffen mit dem Buch auch einen kleinen Beitrag dazu leisten zu können.

#### **Literaturverzeichnis**

- <span id="page-14-0"></span>1. M. Krieger, H.B. Weber, C. van Eldik, Physik Journal **21**(12), 42 (2022)
- <span id="page-14-1"></span>2. R.H. Landau, Am. J. Phys. **76**(4), 296 (2008). DOI 10.1119/1.2837814
- <span id="page-14-4"></span>3. R.H. Landau, C.C. Bordeianu, M.J. Páez, *Computational Physics : Problem Solving with Computers* (Wiley and Sons, Incorporated, John, 2007)
- <span id="page-14-6"></span>4. R.H. Landau, M.J. Paez, C.C. Bordeianu, *Computational Physics : Problem Solving with Python* (Wiley and Sons, Incorporated, John, 2015)
- 5. C.J. Burke, T.J. Atherton, Am. J. Phys. **85**(4), 301 (2017). DOI 10.1119/1.4975381
- <span id="page-14-8"></span>6. E. Behringer, L. Engelhardt, Am. J. Phys. **85**(5), 325 (2017). DOI 10.1119/1.4981900
- <span id="page-14-2"></span>7. T.J. Atherton, Am. J. Phys. **91**(1), 7 (2023). DOI 10.1119/5.0106476
- <span id="page-14-3"></span>8. J.E. Hasbun, *Classical Mechanics with MATLAB Applications* (University of West Georgia, 2018)
- 9. W. Schweizer, *MATLAB Kompakt* (De Gruyter, Oldenbourg, 2016)
- 10. W. Pietruszka, M. Glöckler, *MATLAB und Simulink in der Ingenieurspraxis* (Springer Vieweg Wiesbaden, 2020)
- <span id="page-14-5"></span>11. S. Attaway, *MATLAB - A Practical Introduction to Programming and Problem Solving* (Elsevier, Amsterdam, 2013)
- <span id="page-14-7"></span>12. O. Natt, *Physik mit Python Kompakt* (Springer Spektrum, Berlin, 2020)

## **Inhaltsverzeichnis**

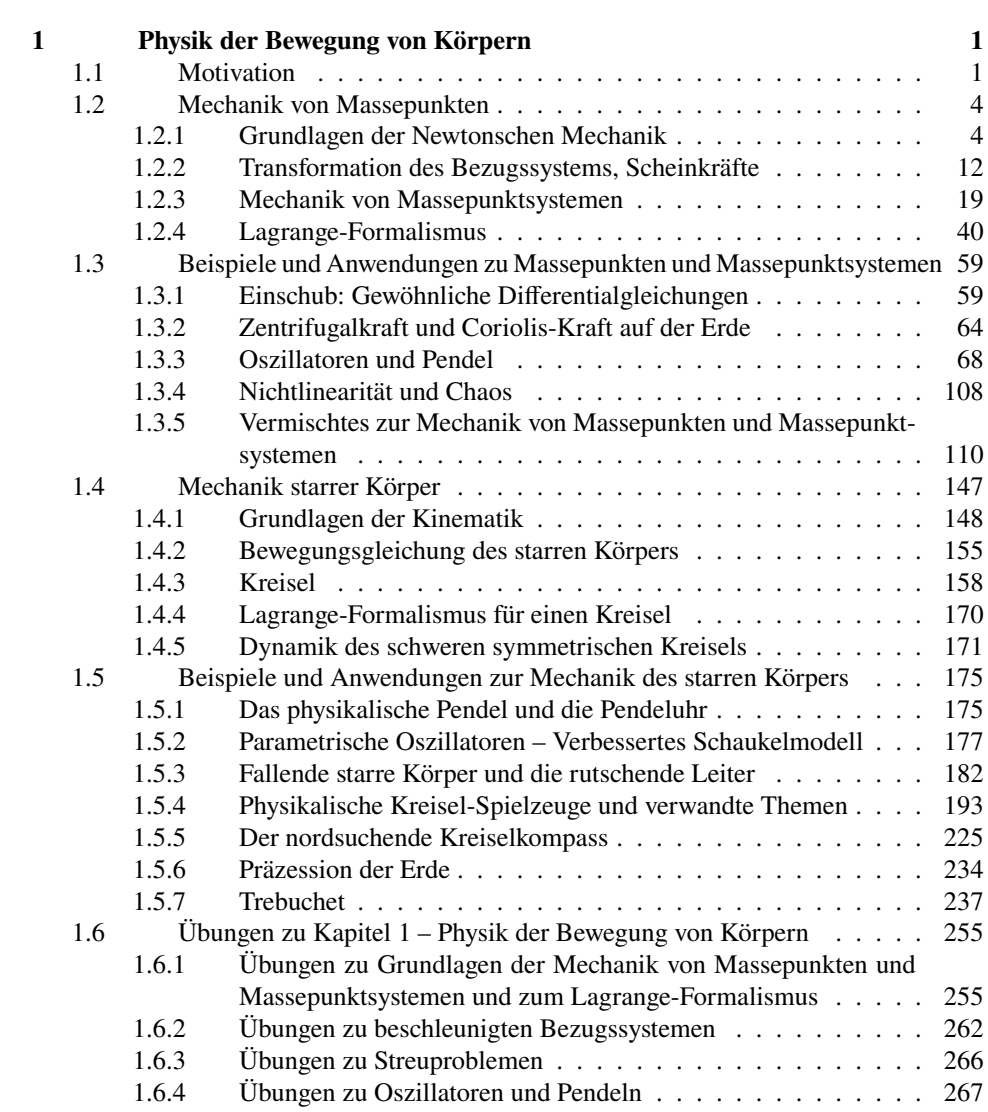

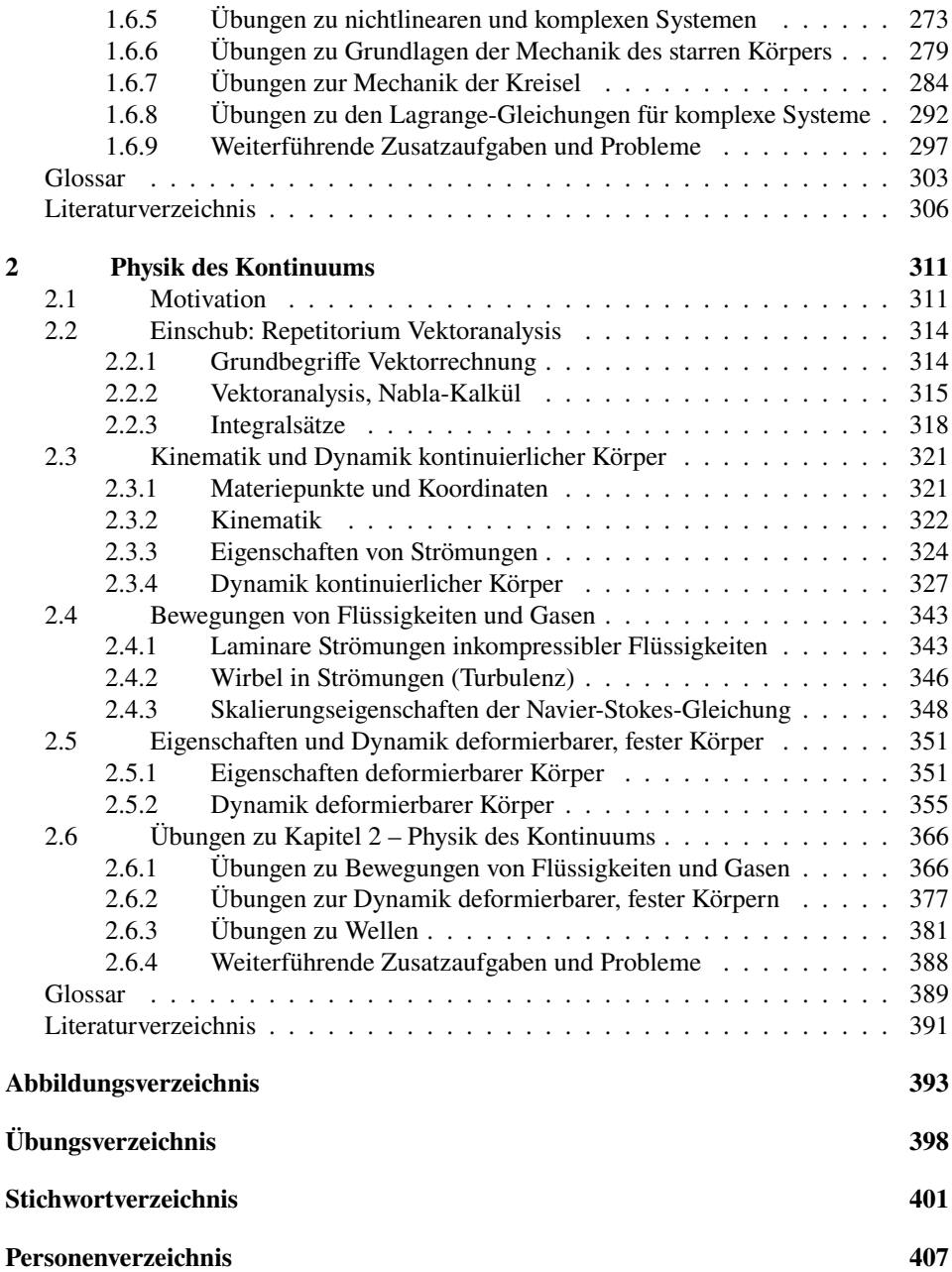

# <span id="page-17-0"></span>**Übungsverzeichnis**

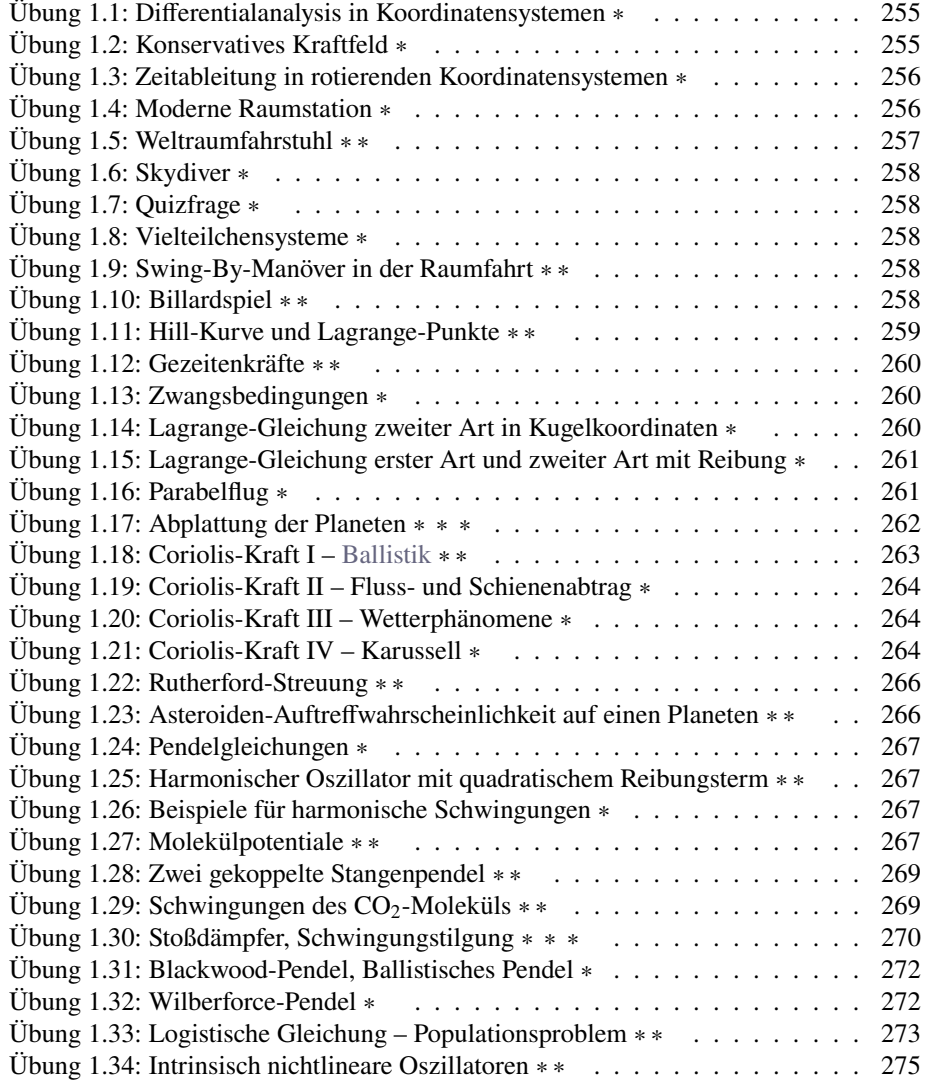

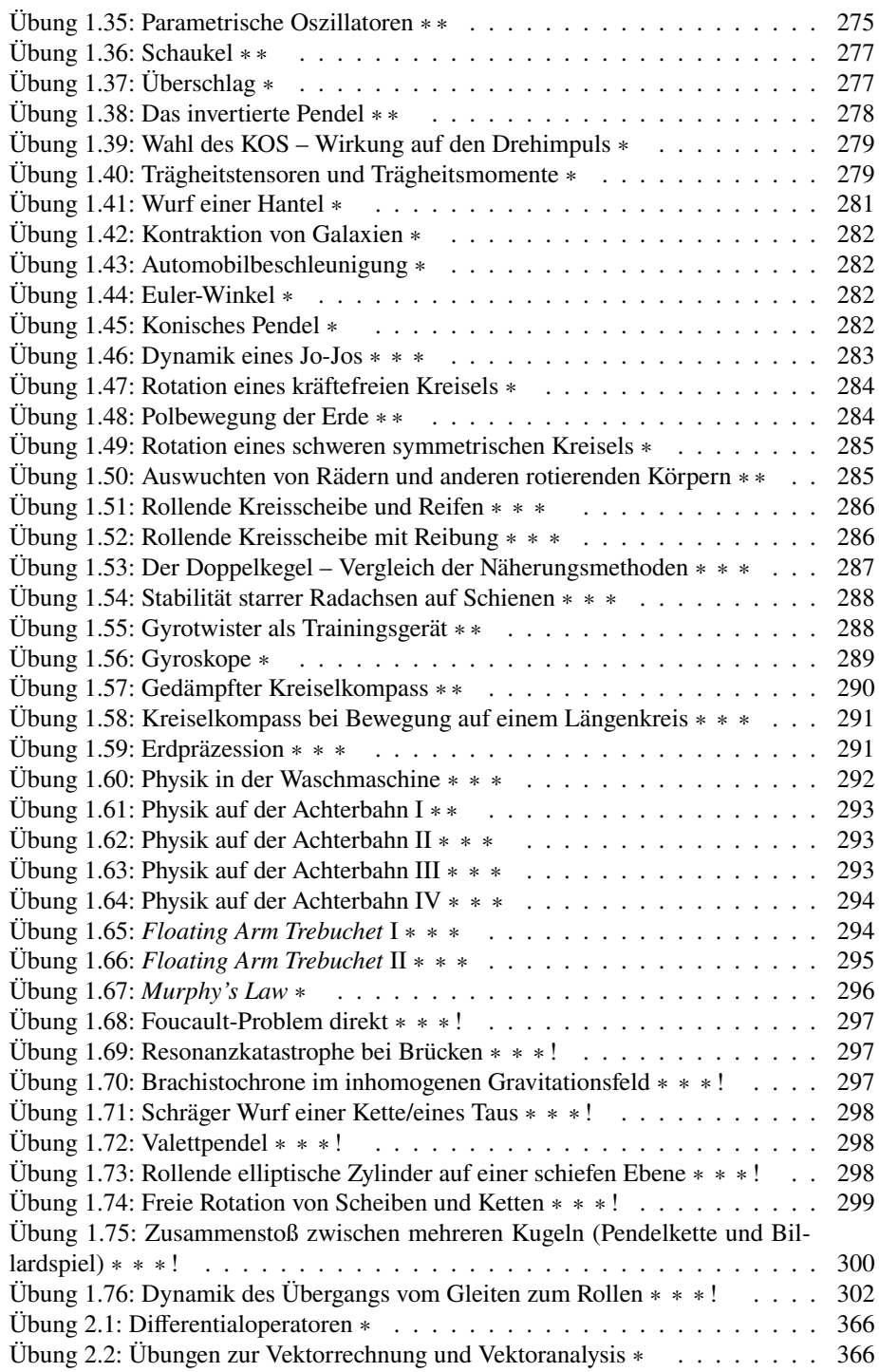

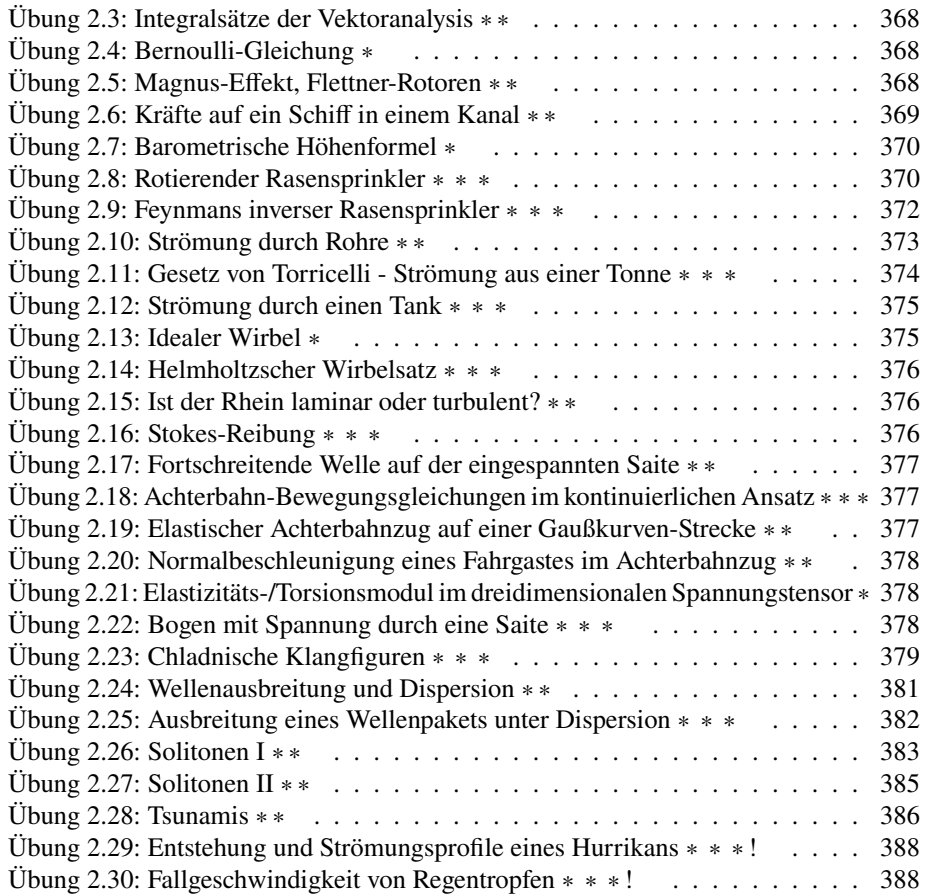

### <span id="page-20-0"></span>**Stichwortverzeichnis**

Aberration, [236](#page--1-103) Aktionsprinzip, [6](#page--1-103) Alpha-Teilchen, [112](#page--1-103)  $\alpha$ -Teilchen, [112](#page--1-103) Anfangsbedingungen, [60](#page--1-103) Arbeit, [10](#page--1-103) Astrometrie, [236](#page--1-103) Astronomische Einheit, [39](#page--1-104) Atomradius Bohrscher, [266](#page--1-103) Attraktor, [108](#page--1-103) Aufhängung kardanische, [225](#page--1-104) Auswuchten, [285](#page--1-104) Bahnlinie, [322](#page--1-103) Bernoulli-Gleichung, [334,](#page--1-103) [335](#page--1-104) Beschleunigung kontinuierliche Körper, [324](#page--1-103) Konvektions-, [324](#page--1-103) materielle, [324](#page--1-103) substantielle, [324](#page--1-103) Bewegungsgesetz Newtonsches, [6](#page--1-103) Bezugssystem rotierendes, [14](#page--1-103) Bifurkationen, [273](#page--1-104) Bohrscher Atomradius, [266](#page--1-103) Brachistochrone, [80](#page--1-103) Bungee-Jumping, [134](#page--1-103)

Cardanische Aufhängung, [161](#page--1-104) Center of Mass, [110](#page--1-103) Center-of-mass System (CoS), [21](#page--1-104) Chaos, [57,](#page--1-104) [102,](#page--1-103) **[108](#page--1-103)** Cornu-Spirale, [126](#page--1-103) Coulombkraft, [9](#page--1-104) deformierbare Körper, [351](#page--1-104) Dynamik, [355](#page--1-104) Eigenschaften, [351](#page--1-104) inelastische, [353](#page--1-104) Dielektrizitätskonstante, [111](#page--1-104) Differential-Algebraisches System, [251](#page--1-104) Differentialgleichung, [44](#page--1-103) partielle, [360](#page--1-103) steife, [63](#page--1-104) Differentialgleichungen gewöhnliche, [59](#page--1-104) homogene, lineare, [59](#page--1-104) lineare, [59](#page--1-104) nichtlineare, [60](#page--1-103) Differentialgleichungssystem, [251](#page--1-104) Differenzen finite, [360](#page--1-103) Dispersion, [384](#page--1-103) anormale, [381](#page--1-104) normale, [381](#page--1-104) Dispersionsrelation, **[333](#page--1-104)**, [360,](#page--1-103) [381](#page--1-104) Dissipationsfunktion, [49](#page--1-104) Dissipationspotential, [49](#page--1-104)

Drehimpuls, **[9](#page--1-104)**, [152,](#page--1-103) [303](#page--1-104) Drehimpulserhaltungssatz, **[10](#page--1-103)**, [20](#page--1-103) Drehmatrix, [14](#page--1-103) Drehmoment, **[9](#page--1-104)**, [152](#page--1-103) Drehung, [14,](#page--1-103) [149](#page--1-104) Dreikörperproblem, [34](#page--1-103) eingeschränktes, [34](#page--1-103) reduziertes, [34](#page--1-103) Druck statischer, [335](#page--1-104) Dyade, [317](#page--1-104) Dynabee, [216](#page--1-103) Dynamik elastische Körper, [364](#page--1-103) kontinuierliche Körper, [327](#page--1-104) Eigenmoden, [96](#page--1-103) Eigenschwingungen, [96](#page--1-103) Eigenvektor, [96](#page--1-103) Eigenwert-Problem, [96](#page--1-103) Einkörperproblem effektives, [22](#page--1-103) Ekliptik, [234](#page--1-103) elastische Körper, [364](#page--1-103) Elastizitätsmodul, [352](#page--1-103) Elementarladung, [111](#page--1-104) Energie, [11,](#page--1-104) [14,](#page--1-103) [15](#page--1-104) potentielle, [11](#page--1-104) Energieerhaltung, [11](#page--1-104) Energieerhaltungssatz, [21](#page--1-104) Erhaltungssätze, [19,](#page--1-104) [21](#page--1-104) Euler-Gleichung, [156,](#page--1-103) **[157](#page--1-104)** Euler-Gleichung (Kontinuumsmechanik), **[327](#page--1-104)**, [329](#page--1-104) Euler-Koordinaten, [322](#page--1-103) Euler-Kraft, [18](#page--1-103) Euler-Lagrange-Gleichung, [82](#page--1-103) Euler-Winkel, [157](#page--1-104)

#### Fall

freier, [67,](#page--1-104) **[115](#page--1-104)**, [120](#page--1-103) Fallschirmsprung, [115](#page--1-104) Feld quellenfreies, [316](#page--1-103) wirbelfreies, [316](#page--1-103)

Finite Differenzen Methode, **[360](#page--1-103)**, [360,](#page--1-103) [374,](#page--1-103) [385](#page--1-104) Flüssigkeit ideale, [323](#page--1-104) inkompressible, [325](#page--1-104) Flüssigkeiten, [343](#page--1-104) Flüssigkeitselement, [312](#page--1-103) Fluid ideales, [342](#page--1-103) reales, [342](#page--1-103) Fluiddynamik, [311](#page--1-104) Fluide, [312](#page--1-103) Fluss, [324](#page--1-103) Fourier-Transformation, [383](#page--1-104) Freiheitsgrad, [40,](#page--1-103) [45](#page--1-104) Funktional, [81](#page--1-104) Galaxie, [282](#page--1-103) Gase, [343](#page--1-104) Geschwindigkeit kontinuierliche Körper, [322](#page--1-103) Gesetz von Hagen-Poiseuille, [345](#page--1-104) Gesetz von Torricelli, [374](#page--1-103) Gewichtskraft, [7](#page--1-104) Gleichgewicht, [50](#page--1-103) Gleichung charakteristische, [96](#page--1-103) logistische, [273](#page--1-104) GNU Octave, [xvii](#page-13-0) Gradient, [5,](#page--1-104) [6](#page--1-103) Gravitation, [7](#page--1-104) Gravitationsgesetz, [7](#page--1-104) Gravitationskraft, [7](#page--1-104) Gruppengeschwindigkeit, [381](#page--1-104) Gyroskop, [225](#page--1-104) freies, [227](#page--1-104) Gyrotwister, [216](#page--1-103) Höhenformel barometrische, [116,](#page--1-103) **[370](#page--1-103)** Hamilton-Funktion, [47](#page--1-104) Hauptachsensystem, [229](#page--1-104)

Hauptträgheitsachsen, [150](#page--1-103) Hauptträgheitsmomente, [149](#page--1-104)

Hill-Kurve, [36](#page--1-103)

Hooksches Gesetz, **[354](#page--1-103)**, [365](#page--1-104) Hysterese elastische Körper, [354](#page--1-103) Impuls kanonischer, [46](#page--1-103) Impulserhaltungssatz, [20](#page--1-103) Inertialsystem, [6,](#page--1-103) [12](#page--1-103) Integral elliptisches, **[77](#page--1-104)**, [196](#page--1-103) exponentielles, [117](#page--1-104) Integralgleichung, Volterra-, [125](#page--1-104) Integralsatz von Gauß, [319](#page--1-104) Integralsatz von Stokes, [319](#page--1-104) ISS Internationale Raumstation, [159](#page--1-104) Jacobi-Konstante, [36](#page--1-103) Jacobi-Matrix, **[253](#page--1-104)**, [296,](#page--1-103) [367](#page--1-104) Jerk, [123](#page--1-104) Körper deformierbare, [351](#page--1-104) elastische, [364](#page--1-103) starrer, [147](#page--1-104) Kardanische Aufhängung, [161](#page--1-104) Keplerproblem, [22](#page--1-103) Kernladungszahl, [111](#page--1-104) Kette fallende, [131](#page--1-104) Kettenfontäne, [138](#page--1-103) Kettenlinie, [138](#page--1-103) Kinematik kontinuierliche Körper, [322](#page--1-103) Klein-Gordon-Gleichung, [385](#page--1-104) Klothoide, [126](#page--1-103) Kontinuitätsgleichung, [325](#page--1-104) kontinuierliche Körper, [324](#page--1-103) Kontinuumstheorie, [312](#page--1-103) Konvektionsbeschleunigung, [324](#page--1-103) Koordinaten kontinuierliche Körper, [321](#page--1-104) sphärische, [6](#page--1-103) Koordinatensystem körperfestes, [147](#page--1-104) kartesisches, **[5](#page--1-104)**, [14](#page--1-103)

orthonormales, **[4](#page--1-103)**, [6](#page--1-103) raumfestes, [147](#page--1-104) Korteweg-de-Vries-Gleichung, [384](#page--1-103) Kraft äußere, [20](#page--1-103) Coriolis-, [18](#page--1-103) Coulomb-, [9](#page--1-104) dissipative, [20](#page--1-103) Euler-, [18](#page--1-103) Feder-, [8](#page--1-103) generalisierte, [45](#page--1-104) Gravitations-, [7](#page--1-104) innere, [20](#page--1-103) Lorentz-, [9](#page--1-104) Radial-, [19](#page--1-104) Reibungs-, [8](#page--1-103) Schein, [14](#page--1-103) Schein-, [12](#page--1-103) verallgemeinerte, [45](#page--1-104) Zentrifugal-, [18](#page--1-103) Zentripetal-, [19](#page--1-104) Kraftfeld, [9](#page--1-104) Kreisel, [2,](#page--1-103) [158](#page--1-103) eingeschränkter schwerer, [228](#page--1-103) freier, [227](#page--1-104) kräftefreier, **[158](#page--1-103)**, [161](#page--1-104) oblater, [234](#page--1-103) schwerer, **[167](#page--1-104)**, [229](#page--1-104) schwerer symmetrischer, [171](#page--1-104) symmetrischer, [161](#page--1-104) Kreiselkompass, [225](#page--1-104) nordsuchender, [225](#page--1-104) Kreiselpendel, [228](#page--1-103) Kronecker-Symbol, **[5](#page--1-104)**, [149,](#page--1-104) [315](#page--1-104) Kugelkoordinaten, [6](#page--1-103) Lagrange-Dichte, **[357](#page--1-104)**, [358](#page--1-103) Lagrange-Formalismus, **[40](#page--1-103)**, [170](#page--1-103) Lagrange-Funktio, [69](#page--1-104) Lagrange-Funktion, **[46](#page--1-103)**, [47,](#page--1-104) [177,](#page--1-104) [229,](#page--1-104) [358](#page--1-103) Lagrange-Gleichung, [40](#page--1-103) Erster Art, [42](#page--1-103) kontinuierliche Körper, [355](#page--1-104) Zweiter Art, [45](#page--1-104)

Lagrange-Gleichungen, [2](#page--1-103) Erster Art, [123](#page--1-104) Lagrange-Koordinaten, [322](#page--1-103) Lagrange-Punkte, [36](#page--1-103) Lamé-Konstanten, [365](#page--1-104) Laplace-Gleichung, [318](#page--1-103) Laplace-Operator, [318](#page--1-103) Leistung, [11](#page--1-104) Levi-Civita-Symbol, **[5](#page--1-104)**, [315](#page--1-104) Linearisierung, [51](#page--1-104) Ljapunow-Exponent, **[109](#page--1-104)**, [273](#page--1-104) Logistische Gleichung, [273](#page--1-104) Loop-the-Loop-Problem, [123](#page--1-104) Lorentzkraft, [9](#page--1-104) Masse

reduzierte, [22](#page--1-103) Massen-Matrix, [246](#page--1-103) Masseneinheit atomare, [111](#page--1-104) Mehrkörperproblem, [33](#page--1-104) Meteorit, [121](#page--1-104) Meteoroid, [121](#page--1-104) Murphy's Law, [296](#page--1-103)

Nabla-Kalkül, **[314](#page--1-103)**, [315](#page--1-104) Navier-Stokes-Gleichung, **[338](#page--1-103)**, [374](#page--1-103) Newtonsche Axiome, [6](#page--1-103) Nichtinertialsystem, [229](#page--1-104) Nichtlinearität, [108](#page--1-103) Normalkraft, [8](#page--1-103) Nutation, **[163](#page--1-104)**, [172](#page--1-103) astronomische, [236](#page--1-103)

Oszillator anharmonischer, [72](#page--1-103) harmonischer, **[69](#page--1-104)**, [72](#page--1-103) parametrischer, [87,](#page--1-104) [177](#page--1-104)

Pendel, [68](#page--1-103) Foucault-Pendel, [90](#page--1-103) gekoppelte, [94](#page--1-103) konisches, [282](#page--1-103) mathematisches, [72](#page--1-103) nichtlineares, [72](#page--1-103) physikalisches, [2,](#page--1-103) **[175](#page--1-104)**

Uhrenpendel, [175](#page--1-104) Wilberforce, [272](#page--1-103) Zykloidenpendel, [80](#page--1-103) Phasengeschwindigkeit, **[333](#page--1-104)**, [381](#page--1-104) Physics computational, [xiii](#page-9-0) Physik computergestützte, [xiii](#page-9-0) numerische, [xiii](#page-9-0) Physikinformatik, [xiii](#page-9-0) Poincaré-Schnitt, [108](#page--1-103) Poissonzahl, [353](#page--1-104) Potential Dissipationspotential, [49](#page--1-104) effektives, [24](#page--1-103) Wechselwirkungspotential, [26](#page--1-103) Potentialströmung, [326](#page--1-103) Potentialtheorie, [318](#page--1-103) Präzession, **[163](#page--1-104)**, [169](#page--1-104) der Erde, [234](#page--1-103) lunisolare, **[174](#page--1-103)**, [234](#page--1-103) reguläre, **[163](#page--1-104)**, [173](#page--1-104) reine, [173](#page--1-104) Präzessionsfrequenz, [169](#page--1-104) Prinzip von d'Alembert, [58](#page--1-103) Proportionalitätsgrenze elastische Körper, [354](#page--1-103) Python, [xvii](#page-13-0) Randbedingungen Dirichletsche, [361](#page--1-104) Reaktionsprinzip, [7](#page--1-104) Reibung Gleit-, [8](#page--1-103) innere, [336](#page--1-103) Newtonsche, [8](#page--1-103) Roll-, [8](#page--1-103) Stokes-, [8,](#page--1-103) [49](#page--1-104) Reibungskräfte generalisierte, [48](#page--1-103) Reynoldszahl, [350](#page--1-103) Richtungskosinus, [15](#page--1-104) Rotation, [14](#page--1-103) Strömung, [326](#page--1-103)

Rotationsmatrix, [14](#page--1-103) Ruck, [123](#page--1-104) Runge-Kutta-Verfahren, **[62](#page--1-103)**, [63](#page--1-104) Rutherford-Streuung, [110](#page--1-103) Sage, [xviii](#page-14-9) SageMath, [xviii](#page-14-9) Saite schwingende, **[355](#page--1-104)**, [359,](#page--1-104) [362](#page--1-103) Satz von Steiner, [153](#page--1-104) Schallgeschwindigkeit, [116](#page--1-103) Scheinkraft, **[12](#page--1-103)**, [14,](#page--1-103) [18](#page--1-103) Scherung, [354](#page--1-103) Schubmodul, **[354](#page--1-103)**, [365](#page--1-104) Schwerkraft, [7](#page--1-104) Schwerpunkt, [19](#page--1-104) Schwerpunktsystem, [21,](#page--1-104) [26](#page--1-103) Schwingung, [49](#page--1-104) anharmonische, [51](#page--1-104) harmonische, [50](#page--1-103) Schwingungstilgung, **[103](#page--1-104)**, [270](#page--1-103) Scilab, [xvii](#page-13-0) Sinus-Gordon-Gleichung, [385](#page--1-104) Solitonen, [383](#page--1-104) Solver, [63](#page--1-104) Spannungstensor, [328,](#page--1-103) **[364](#page--1-103)** Störungsrechnung, [77](#page--1-104) Stabilität, [50](#page--1-103) Steinersche Satz, [155](#page--1-104) Stoß, [26](#page--1-103) Stoßparameter, [30](#page--1-103) Stokes-Reibung, **[8](#page--1-103)**, [49,](#page--1-104) [376](#page--1-103) Strömung, [322](#page--1-103) Formen, [325](#page--1-104) laminar, [323,](#page--1-104) **[325](#page--1-104)**, [343](#page--1-104) laminare, [343](#page--1-104) Potential-, [331](#page--1-104) Rohr, [344](#page--1-103) Rotation, [326](#page--1-103) turbulent, [323,](#page--1-104) **[326](#page--1-103)** turbulente, [346](#page--1-103) Wirbel, [346](#page--1-103) Zirkulation, [346](#page--1-103) Streuformel Rutherford-, [33](#page--1-104)

Streuung, [25,](#page--1-104) **[26](#page--1-103)**, [33,](#page--1-104) [110](#page--1-103) elastische, [26](#page--1-103) Rutherford-, [110](#page--1-103) Streuwinkel, [25,](#page--1-104) [26](#page--1-103) Stromdichte, [324](#page--1-103) Stromlinie, [322](#page--1-103) Superpositionsprinzip, [7](#page--1-104) Symmetrieachsen, [150](#page--1-103) System chaotisches, [102](#page--1-103) isoliertes, [20](#page--1-103) konservatives, [21](#page--1-104) Tautochrone, [80](#page--1-103) Tensor, [149](#page--1-104) Torsionsmodul, **[354](#page--1-103)**, [365](#page--1-104) Trägheitskraft, **[12](#page--1-103)**, [18](#page--1-103) Trägheitsmoment, [89,](#page--1-104) [148](#page--1-103) Trägheitsmoment-Matrix, [246](#page--1-103) Trägheitsmomente, [149](#page--1-104) Trägheitsprinzip, [6](#page--1-103) Trägheitstensor, [148](#page--1-103) Transformation Galilei-, [12](#page--1-103) Translation, [12](#page--1-103) Tuned Mass Damper, **[103](#page--1-104)**, [270](#page--1-103) Turbulenz, [346](#page--1-103) Unwucht, [285](#page--1-104) Variationsproblem, [81](#page--1-104) Variationsrechnung, [81](#page--1-104) Vektoranalysis, [314](#page--1-103) Vektorgradient, [317](#page--1-104) Verstärker parametrischer, [89](#page--1-104) Verzerrungstensor, [365](#page--1-104) Viskosität, [8,](#page--1-103) [200,](#page--1-103) [323,](#page--1-104) **[336](#page--1-103)**, [337](#page--1-104) Volumenelement, [312](#page--1-103) Volumenkräfte, [327](#page--1-104) Wasserwellen, [329](#page--1-104) Welle Gezeiten-, [329](#page--1-104) laufende, [363](#page--1-104) Schwere-, [329](#page--1-104)

stehende, [363](#page--1-104) Wellengleichung, [358](#page--1-103) Wellenzahl, [332](#page--1-103) Wirbel Strömung, [346](#page--1-103) Wirbelsätze Helmholtzsche, [347](#page--1-104) Wirbelsatz 1. Helmholtzscher, [347](#page--1-104) 2. Helmholtzscher, [348](#page--1-103) Wirbelvektor, [346](#page--1-103) Wirkungsfunktional, [357](#page--1-104) Wirkungsquerschnitt differentieller, [31](#page--1-104) Rutherford-, [33](#page--1-104) totaler, [32](#page--1-103)

Zähigkeit, [200](#page--1-103) Zentralkraft, [9](#page--1-104) Zerlegungssatz Vektorfelder, [320](#page--1-103) Zirkulation Strömung, [346](#page--1-103) Zwangsbedingung holonom-rheonome, [40](#page--1-103) holonom-skleronome, [40](#page--1-103) nicht-holonome, [40](#page--1-103) Zwangsbedingungen, [40](#page--1-103) Zwangskräfte, [42](#page--1-103) Zweikörperproblem, [21,](#page--1-104) [22](#page--1-103) Zykloide, [84](#page--1-103) Zyklon, [68](#page--1-103) Zylinderkoordinaten, **[6](#page--1-103)**, [344](#page--1-103)

### <span id="page-26-0"></span>**Personenverzeichnis**

d'Alembert, Jean-Baptiste le Rond, [59](#page--1-104) Anschütz-Kaempfe, Hermann, [230](#page--1-103)

Bernoulli, Daniel, [339](#page--1-104) Bernoulli, Jakob, [77,](#page--1-104) [82](#page--1-103) Bernoulli, Johann, [82,](#page--1-103) [339](#page--1-104) Bohnenberger, Johann Gottlieb Friedrich, [229,](#page--1-104) [294](#page--1-103) Bradley, James, [241](#page--1-104) Braun, Wernher Magnus Maximilian Freiherr von, [261](#page--1-104)

Cardano, Gerolamo, [165](#page--1-104) Chandler, Seth Carlo , [290](#page--1-103) de Coriolis, Gaspard Gustave, [18](#page--1-103) Cornu, Marie Alfred, [129](#page--1-104) de Coulomb, Charles Augustin, [9](#page--1-104)

Den Hartog, Jacob Pieter, [109](#page--1-104) Dirichlet, Peter Gustav Lejeune, [366](#page--1-103)

Einstein, Albert, [2,](#page--1-103) [9,](#page--1-104) [230,](#page--1-103) [373](#page--1-104) Euler, Leonhard, [18,](#page--1-103) [326,](#page--1-103) [331](#page--1-104)

Feynman, Richard, [216](#page--1-103) Flettner, Anton, [373](#page--1-104) Foucault, Jean Bernard Léon, [92,](#page--1-103) [229](#page--1-104) Fourier, Jean Baptiste Joseph, [388](#page--1-103)

Gauß, Johann Carl Friedrich, [323](#page--1-104) Gerst, Alexander, [162](#page--1-103)

Gordon, Walter, [390](#page--1-103)

Hagen, Gotthilf Heinrich Ludwig, [349](#page--1-104) Hamilton, Sir William Rowan, [48](#page--1-103) Helmholtz, Hermann von, [351,](#page--1-104) [373](#page--1-104) Hesse, Otto, [39](#page--1-104) Hipparchos, [238](#page--1-103) Hooke, Robert, [9,](#page--1-104) [358,](#page--1-103) [369](#page--1-104)

Jacobi, Carl Gustav Jacob, [36,](#page--1-103) [259](#page--1-104) Jacobi,Carl Gustav Jacob, [259](#page--1-104) Jourdain, Philip Edward Bertrand, [59](#page--1-104)

Kepler, Johannes, [22](#page--1-103) Klein, Felix Christian, [165](#page--1-104) Klein, Oskar Benjamin, [390](#page--1-103) Klingel, Johannes, [216](#page--1-103) Kronecker, Leopold, [5,](#page--1-104) [152,](#page--1-103) [319](#page--1-104) Kutta, Martin Wilhelm, [63](#page--1-104)

Lagrange, Joseph-Louis, [2,](#page--1-103) [41,](#page--1-104) [134,](#page--1-103) [326](#page--1-103) Laplace, Pierre-Simon (Marquis) de, [322](#page--1-103) Lenard, Philipp Eduard Anton, [393](#page--1-104) Lennard-Jones, Sir John Edward, [272](#page--1-103) Levi-Civita, Tulli, [5,](#page--1-104) [319](#page--1-104) Ljapunow, Alexander Michailowitsch, [111](#page--1-104) Lorentz, Hendrik Antoon, [9](#page--1-104)

Magnus, Heinrich Gustav , [373](#page--1-104)

Mould, Steve, [140](#page--1-103) Murphy, Edward Aloysius, [301](#page--1-104)

Navier, Claude Louis Marie Henri, [343](#page--1-104) Newton, Sir Isaac, [4](#page--1-103)

Poincaré, Jules Henri, [111](#page--1-104) Poiseuille, Jean Léonard Marie, [349](#page--1-104) Poisson, Siméon Denis, [357](#page--1-104)

Reynolds, Osborne, [354](#page--1-103) Runge, Carl David Tolmé, [63](#page--1-104) Russell, John Scott, [389](#page--1-104) Rutherford, Sir Ernest, [31](#page--1-104)

Schrödinger, Erwin Rudolf Josef Alexander, [391](#page--1-104) Sommerfeld, Arnold, [2](#page--1-103) Steiner, Jakob, [158](#page--1-103) Stokes, Sir George Gabriel, [8,](#page--1-103) [323,](#page--1-104) [343,](#page--1-104) [381](#page--1-104)

Torricelli, Evangelista, [379](#page--1-104)

Verhulst, Pierre-François, [279](#page--1-104) Volterra, Vito, [128](#page--1-103)

Wilberforce, Lionel Robert, [277](#page--1-104)

Yukawa, Hideki, [23,](#page--1-104) [371](#page--1-104)